### **1 - Chapitre 03 – Suivi temporel et modélisation macroscopique Fiche élève**

**Nom :** ………………………………….. **Prénom :** ………………………………….. **Classe :** ………………………………….. **Date :** …………………………………..

# **Activité 2 page 75 – Détection médicale du diiode**

**→ Quel est l'ordre de grandeur du temps dont dispose un technicien médical pour réaliser un titrage utilisant la ferroïne en milieu acide ?**

#### **1. Analyser-raisonner**

Calculer les quantités de matière initiale des réactifs.

*En cas de difficulté, faites appel à votre professeur, et collez ici l'aide qu'il vous donnera.*

 $\overline{a}$   $\overline{a}$  $\overline{a}$  $\overline{a}$ 

### Établir le tableau d'avancement associé à la réaction.

*En cas de difficulté, faites appel à votre professeur, et collez ici l'aide qu'il vous donnera.*

 $\overline{a}$   $\overline{a}$  $\overline{a}$  $\overline{a}$ 

#### Identifier le réactif limitant et en déduire la valeur de *x*max.

*En cas de difficulté, faites appel à votre professeur, et collez ici l'aide qu'il vous donnera.*

 $\overline{a}$   $\overline{a}$  $\overline{a}$ 

# **1 - Chapitre 03 – Suivi temporel et modélisation macroscopique Fiche élève**

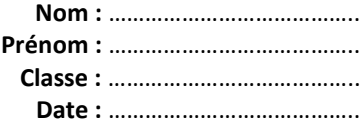

#### Énoncer la loi de Beer-Lambert et ses conditions de validité.

*En cas de difficulté, faites appel à votre professeur, et collez ici l'aide qu'il vous donnera.*

 $\overline{a}$  $\overline{a}$  $\overline{a}$  $\overline{a}$  

#### Établir la relation entre *x*(*t*) et *A*(*t*).

*En cas de difficulté, faites appel à votre professeur, et collez ici l'aide qu'il vous donnera.*

 $\overline{a}$   $\overline{a}$ 

### Analyser les **DONNEES** et en déduire que l'absorbance permet de déterminer l'évolution de la quantité de matière de ferroïne, donc l'avancement

*En cas de difficulté, faites appel à votre professeur, et collez ici l'aide qu'il vous donnera.*

 $\overline{a}$  $\overline{a}$   $\overline{a}$ 

 $\overline{a}$ 

### **1 - Chapitre 03 – Suivi temporel et modélisation macroscopique Fiche élève**

**Nom :** ………………………………….. **Prénom :** ………………………………….. **Classe :** ………………………………….. **Date :** …………………………………..

#### **2. Réaliser**

Répondre à la problématique.  $\overline{a}$ 

#### **3. Analyser-Raisonner**

 $\overline{a}$ 

En observant la notation de l'énoncé, faire le lien entre la vitesse volumique de consommation de la ferroïne à une date *t* et le nombre dérivé de [*F*] à cette date.

*En cas de difficulté, faites appel à votre professeur, et collez ici l'aide qu'il vous donnera.*

 $\overline{a}$   $\overline{a}$  $\overline{a}$ 

Faire le lien le nombre dérivé et le taux d'accroissement pour en déduire l'unité de la vitesse volumique. *En cas de difficulté, faites appel à votre professeur, et collez ici l'aide qu'il vous donnera.*

 $\overline{a}$  $\overline{a}$  $\overline{a}$  $\overline{a}$  $\overline{a}$ 

## Utiliser un tableur pour calculer ∆[*F*] entre *t*<sup>j</sup> = 60s et *t*j+1 puis entre *t*<sup>j</sup> = 1000 s et *t*j+1.

*En cas de difficulté, faites appel à votre professeur, et collez ici l'aide qu'il vous donnera.*

 $\overline{a}$  $\overline{a}$  $\overline{a}$  $\overline{a}$